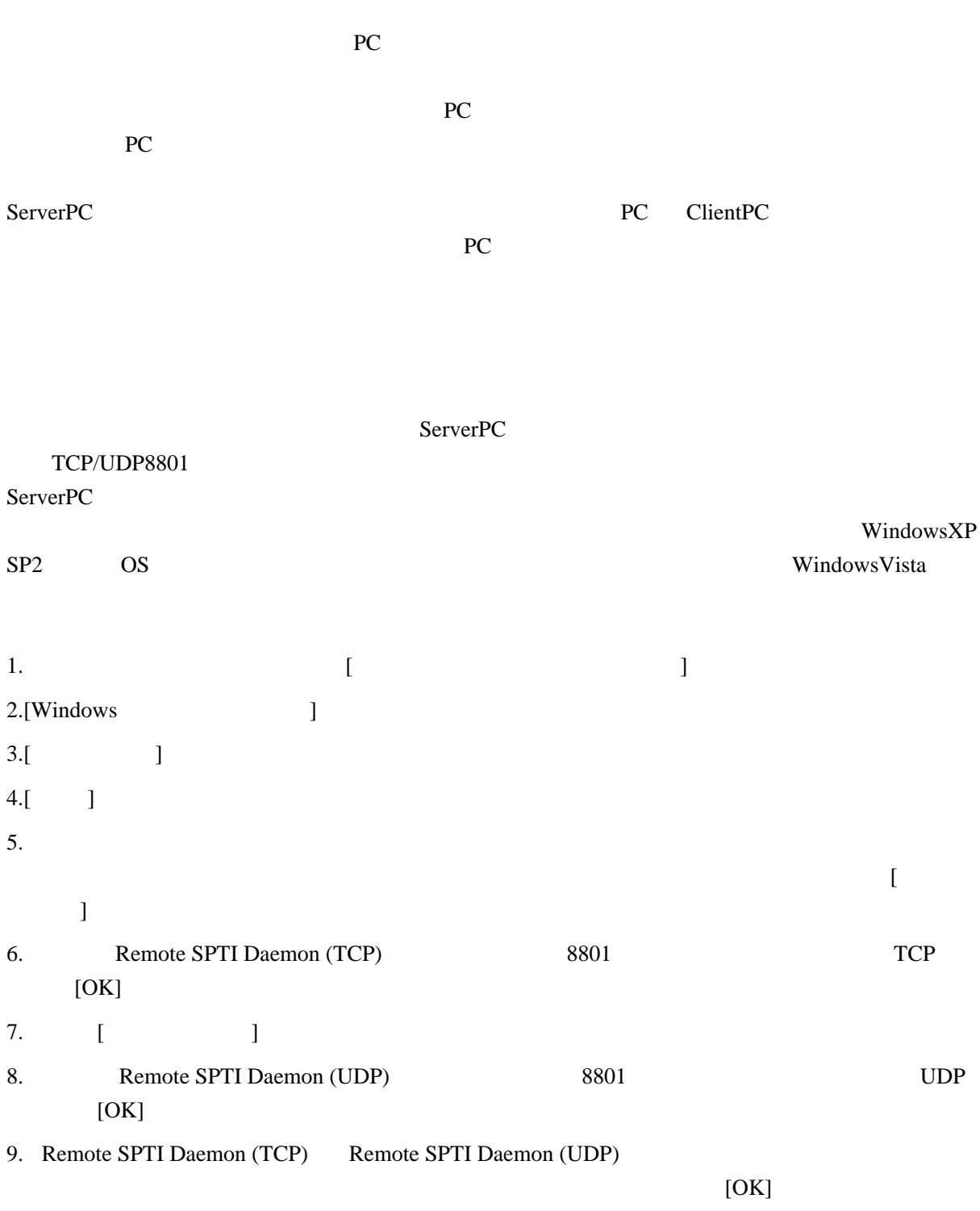

SPTI

SPTI ServerPC

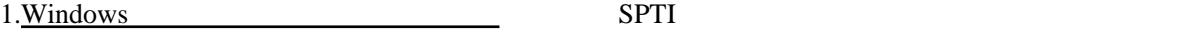

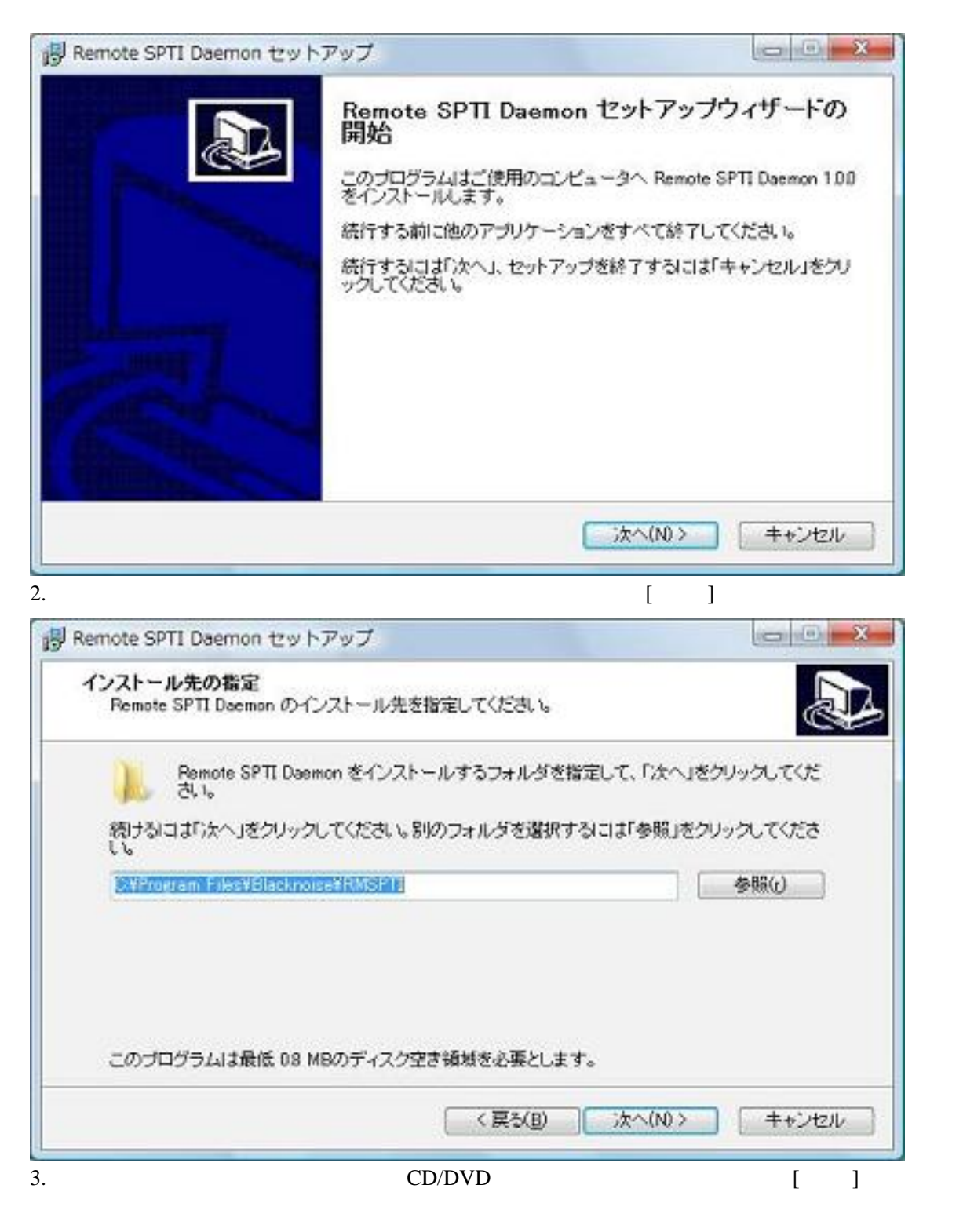

SPTI  $\blacksquare$ 

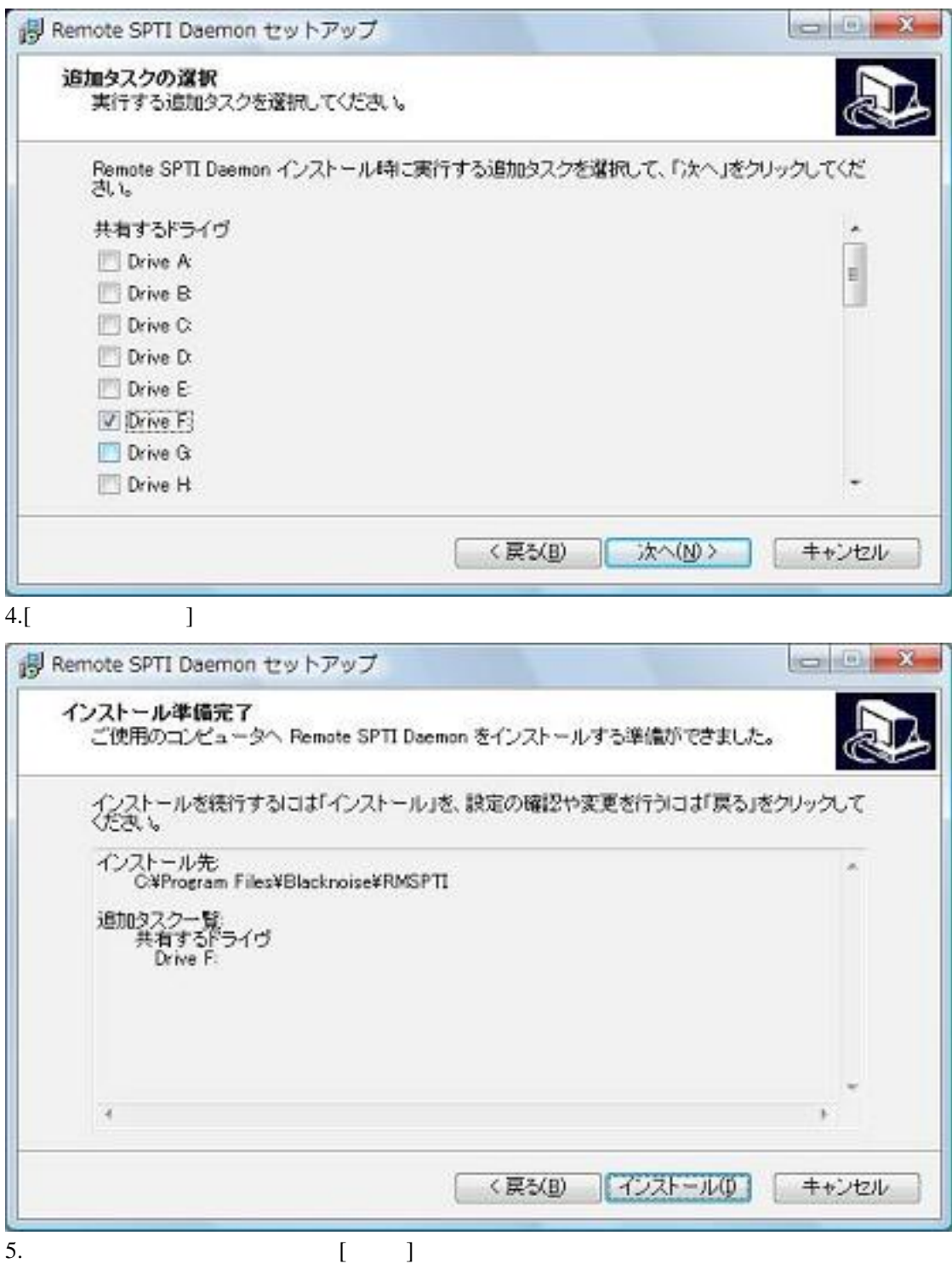

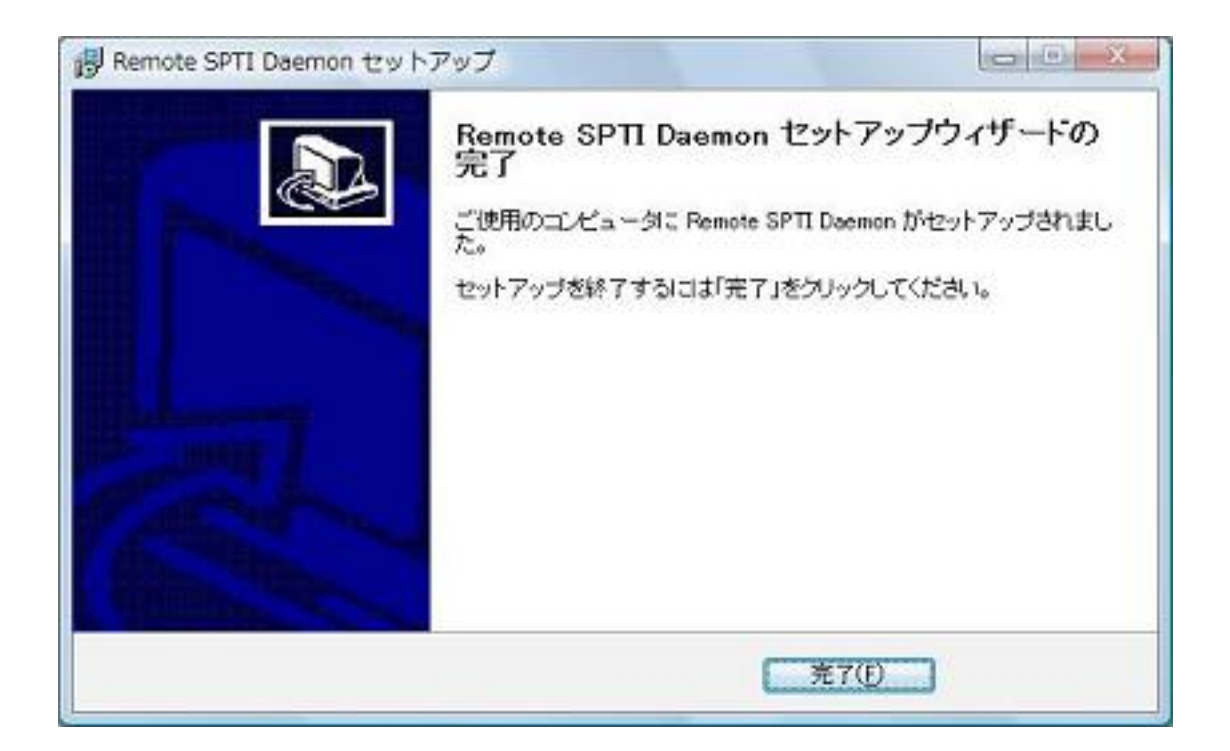

SPTI SPTI

 $\mathsf{ClientPC}\xspace$ 

ClientPC ServerPC 2. ServerPC 2. The ServerPC 2. ServerPC 2. The Server PC 2. Server PC 2. The Server PC 3. Server PC 3. Server PC 3. Server PC 3. Server PC 3. Server PC 3. Server PC 3. Server PC 3. Server PC 3. Server PC

ServerPC OS WindowsVista  $\overline{OS}$ 

ServerPC 3. The ServerPC is the ServerPC contract of the ServerPC contract is the ServerPC contract of the ServerPC contract in the ServerPC contract of the ServerPC contract in the ServerPC contract in the ServerPC contra

 $ClientPC$ 

あります。デフォルトでは 300ms が設定されているため、この値を 500 1000ms 程度に変更しま

ServerPC

ServerPC <sub>0</sub>

ServerPC 3. 2012 12:00 12:00 12:00 12:00 12:00 12:00 12:00 12:00 12:00 12:00 12:00 12:00 12:00 12:00 12:00 12:0

192.168.0.0/24 192.168.0.255

 $\mathbf 1$ 

ServerPC **ServerPC**  $\sim$ 

ServerPC IP